## SAP ABAP table CDSYSUUID RANGE {Range Structure for SYSUUID C for Function Module Interface}

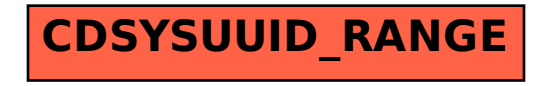